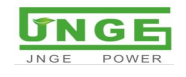

## JNGE Wind and Solar Hybrid Controller Internal Communication Protocol V1.1

Version record

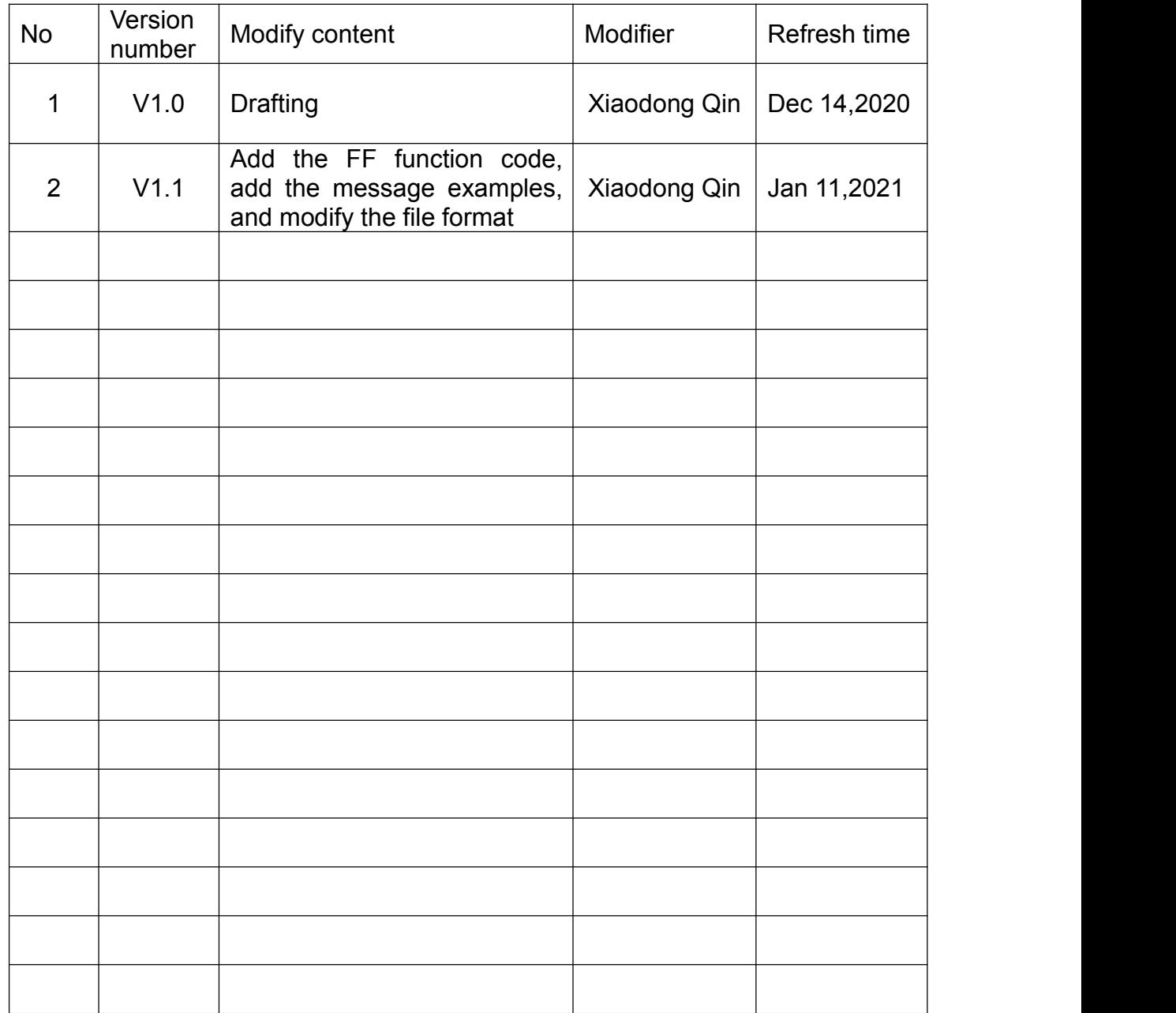

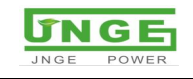

# Content

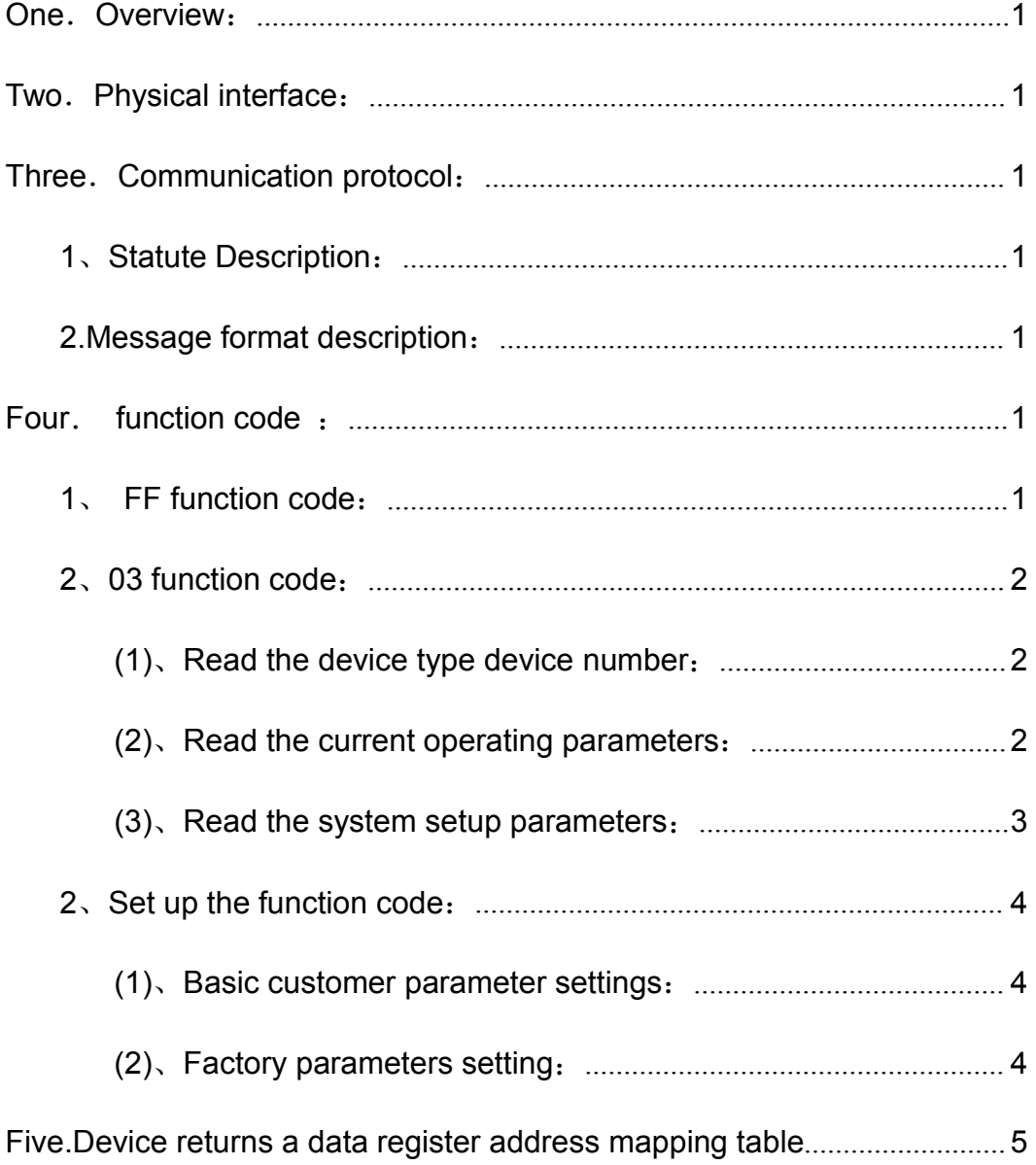

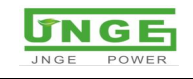

#### <span id="page-2-1"></span><span id="page-2-0"></span>**One**.**Summary**:

This article describes the wind and solar hybrid communication protocol standard, which is suitable for serial communication between the wind and solar hybrid controller produced by JNGE and the host computer. It is the basis for the development and testing of the wind-solar hybrid controller series product agreement.

#### <span id="page-2-2"></span>**Two**.**Physical interface** :

The interface standard is RS485, the communication method is asynchronous serial communication, the baud rate supports 9600, each frame of data 10 bits (including 1 start bit, 8 data bits, 1 stop bit, no parity), all The data are all unsigned hexadecimal numbers.

#### **Three. Communication regulations**:

#### <span id="page-2-3"></span>**1**、**Statute Description**:

<span id="page-2-4"></span>Communication format in standard MODBUS format

ADDR: Controller native address (range: 01H-FEH), FFH is the broadcast address, device default address 06H.

#### **2**、**Message format description:**

The type and format of communication data: The information transmission is asynchronous, and the unit is byte. The communication information transmitted between the master station and the slave station is a 10-bit word format:

Word format (serial data) 10-bit binary

1 start bit

8 data bits

No parity

1 stop bit

●Communication data (information frame) format

Data format: address code, function code, data area, error check

Data length: 1 byte, 1 byte, N byte, 16-bit CRC code low 8 bits, 16-bit CRC code high 8 bits,

★Note: 1 byte consists of 8-bit binary numbers (i.e. 8bit).

#### <span id="page-2-5"></span>**Four:function code** :

#### <span id="page-2-6"></span>**1**、**FF function code**:

Broadcast address, query the modbus address command of the device。

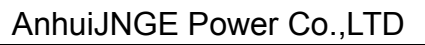

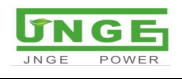

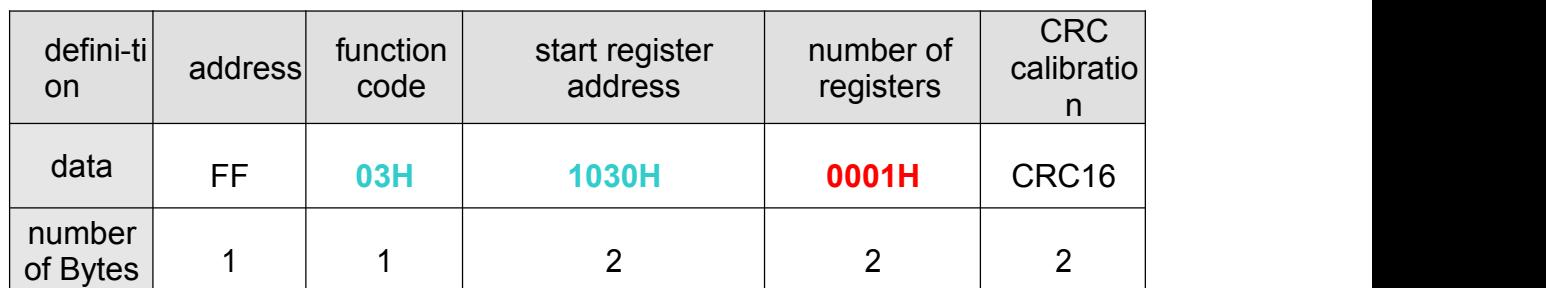

## Controller return information:

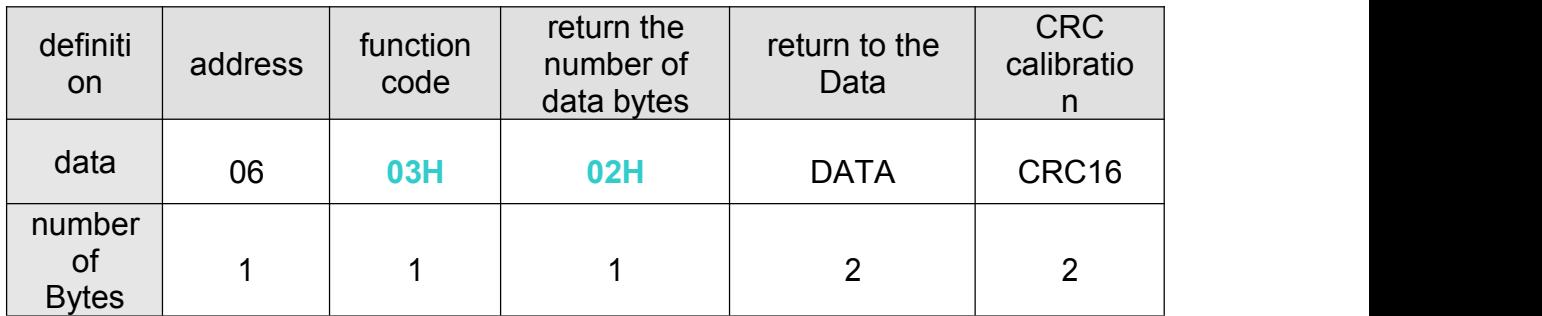

(1) Message Example: [send]FF 03 10 30 00 01 95 1B [receive]06 03 02 00 06 8D 86

## <span id="page-3-0"></span>**2**、**03 Function code**:

## <span id="page-3-1"></span>**(1)**、**Read the device type device number**:

The upper computer downloads information: (the upper computer reads 2

factory parameters from the MCU, namely the device number information)

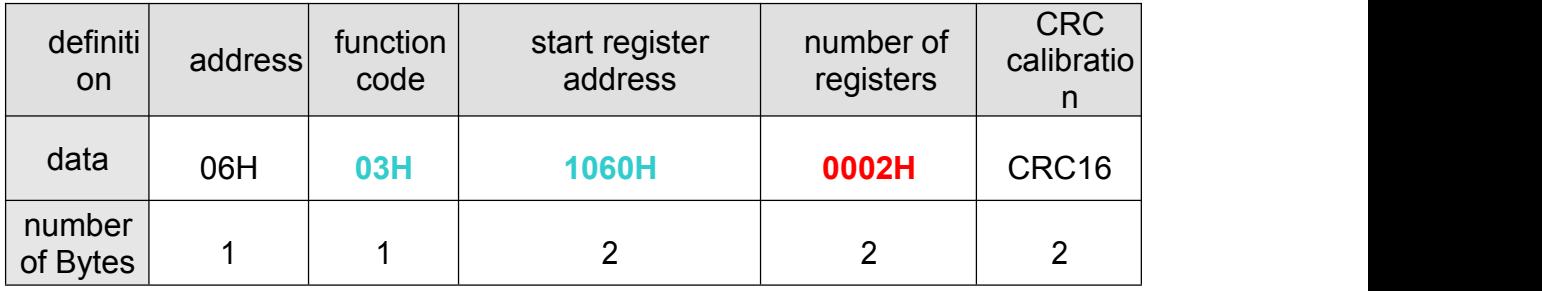

#### Controller return information:

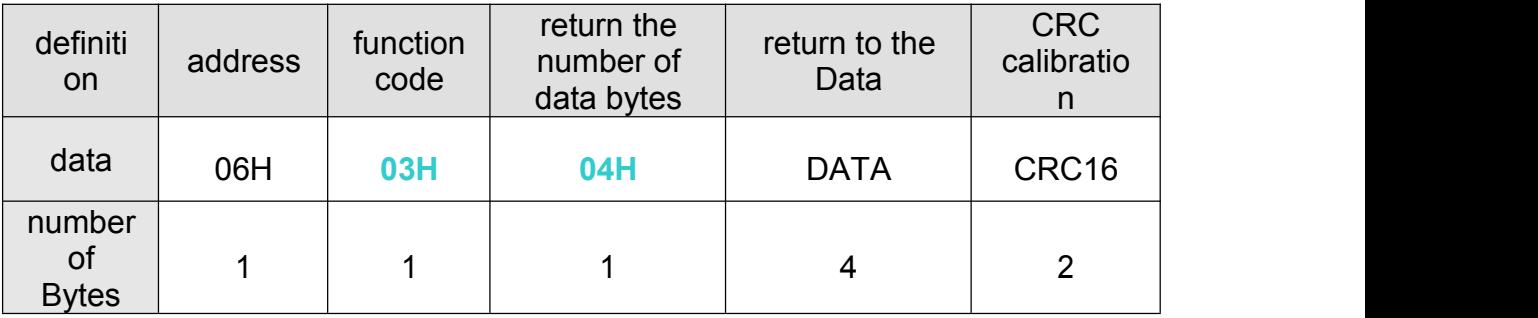

(1) Message Example:

[send]06 03 10 60 00 02 C1 62

[receive]06 03 04 41 00 00 69 58 E1

#### <span id="page-3-2"></span>**(2)**、**Read the current operating parameters**:

The upper computer downloads information: (the upper computer reads 15

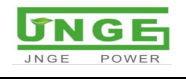

#### operating parameters to the MCU)

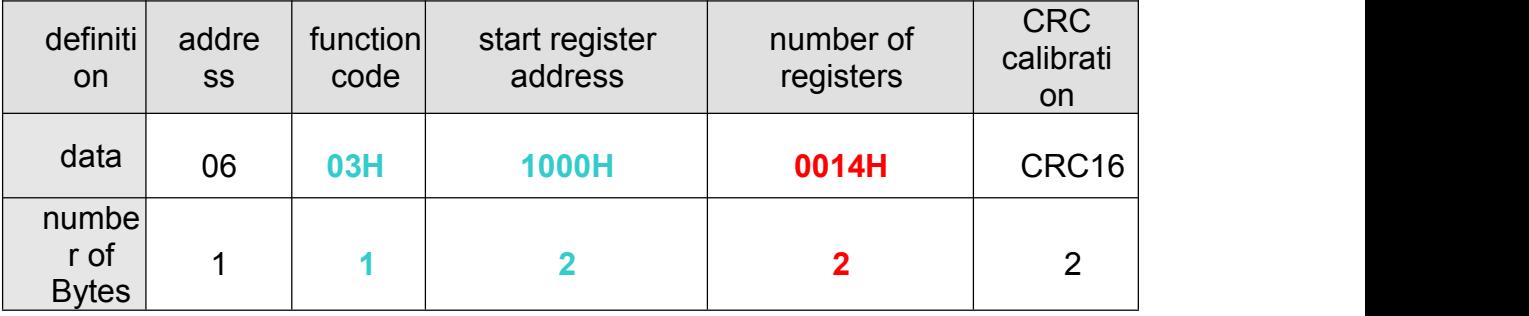

Controller return information:

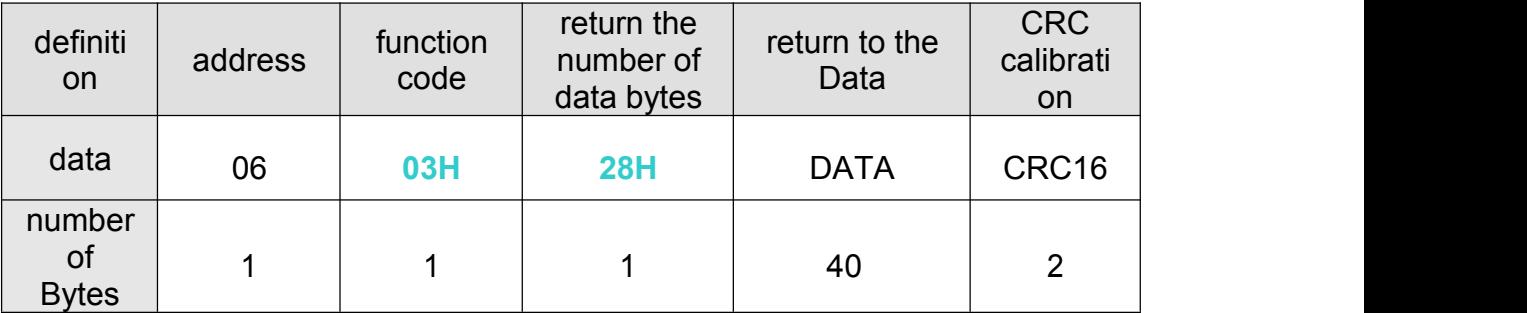

(1) Message Example:

[send]06 03 10 00 00 01 81 7D

[receive]06 03 02 00 75 CC 63

[send]06 03 10 00 00 14 40 B2

[receive]06 03 28 00 75 00 00 00 00 00 00 00 00 00 00 00 00 00 00 00 00 00 00 00 01 00 01 00 02 00 03 00 01 00 01 00 78 40 00 00 01 00 01 4E 45

#### <span id="page-4-0"></span>**(3)**、**Read the system setup parameters**:

The upper computer downloads information: (the upper computer reads 25 setting parameters to the MCU)

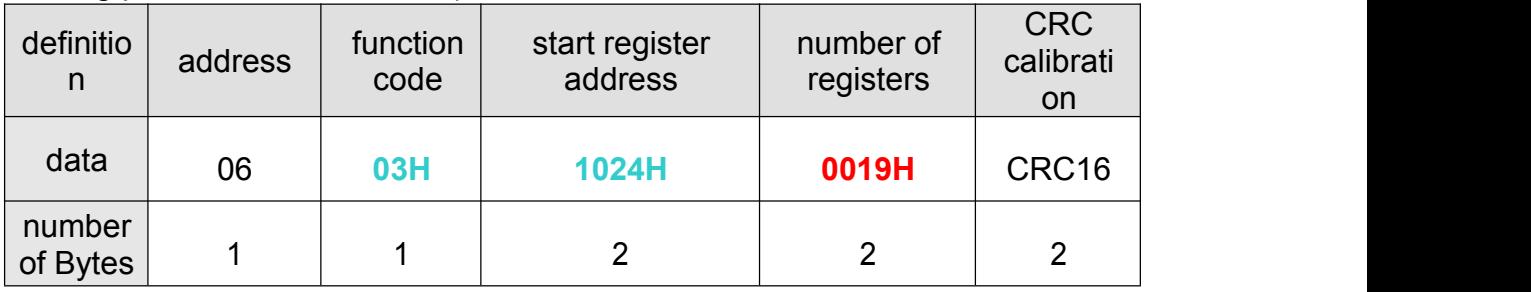

Controller return information:

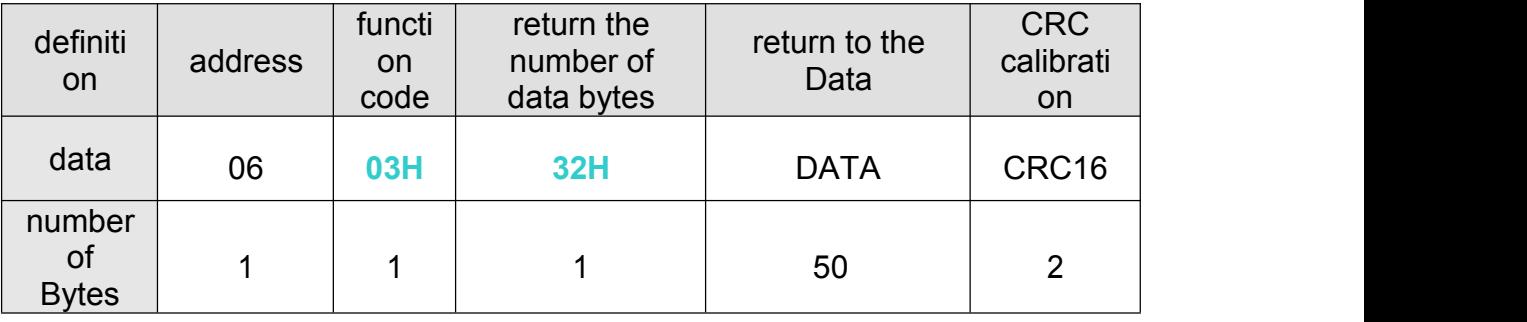

(1) Message Example: [send]06 03 10 24 00 01 C1 76 [receive]06 03 02 00 9B 4C 2F [send]06 03 10 24 00 19 C1 7C [receive]06 03 32 00 9B 00 96 00 90 00 8B 00 8A 00 85 00 6C 00 83 00 01 00

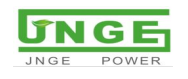

#### 78 00 01 00 01 00 06 00 3C 00 32 00 01 00 0F 00 64 00 00 00 00 00 00 00 00 01 00 00 01 00 01 88 2D

## <span id="page-5-0"></span>**2**、**Set up the function code**:

#### <span id="page-5-1"></span>**(1)**、**Basic customer parameter settings**:

#### The host computer sets the parameters to the MCU

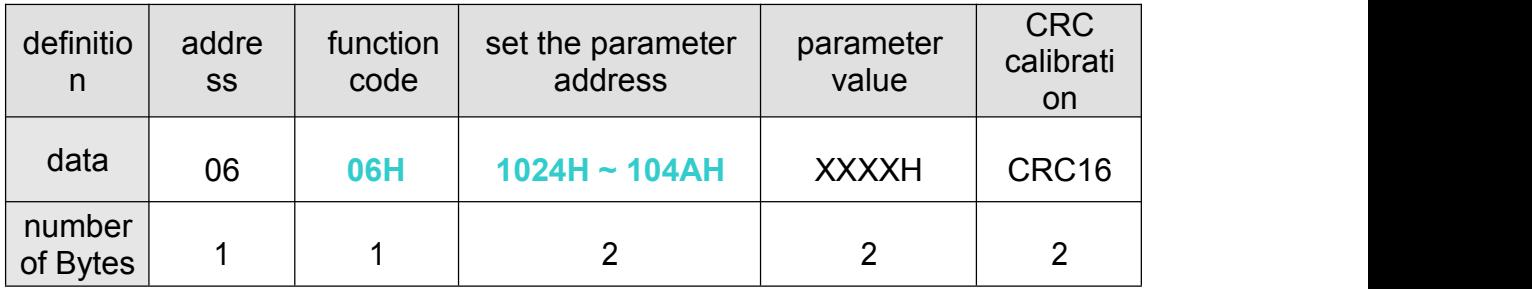

#### Controller return information:

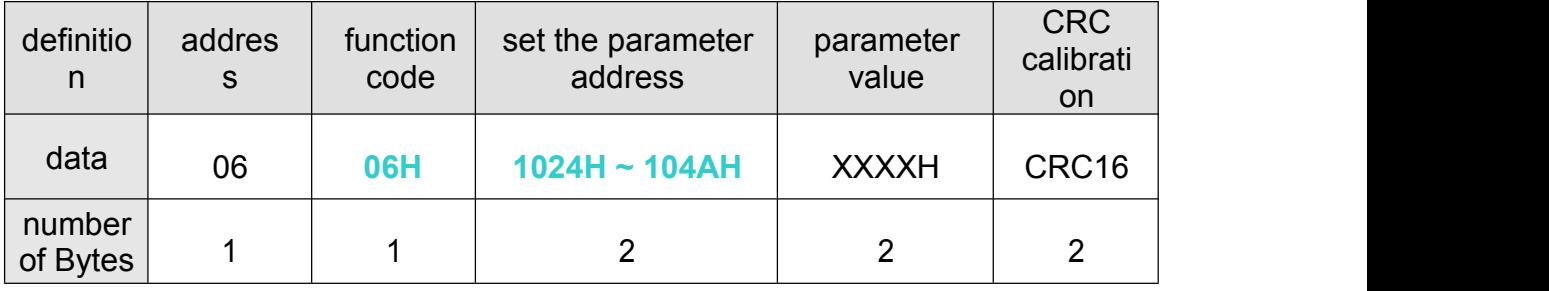

(1) Message Example: [send]06 06 10 24 00 9D 0D 1F [receive]06 06 10 24 00 9D 0D 1F

## <span id="page-5-2"></span>**(2)**、**Factory parameters setting**:

#### The host computer sets the parameters to the MCU

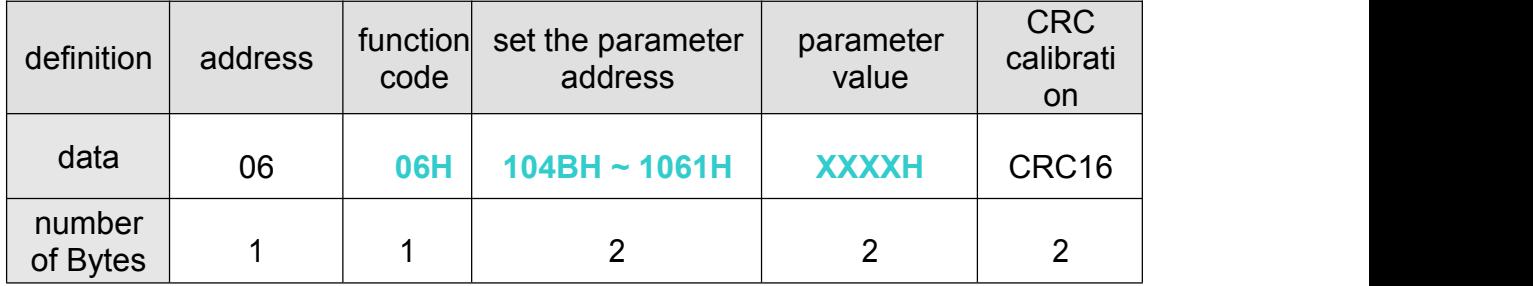

#### Controller return information:

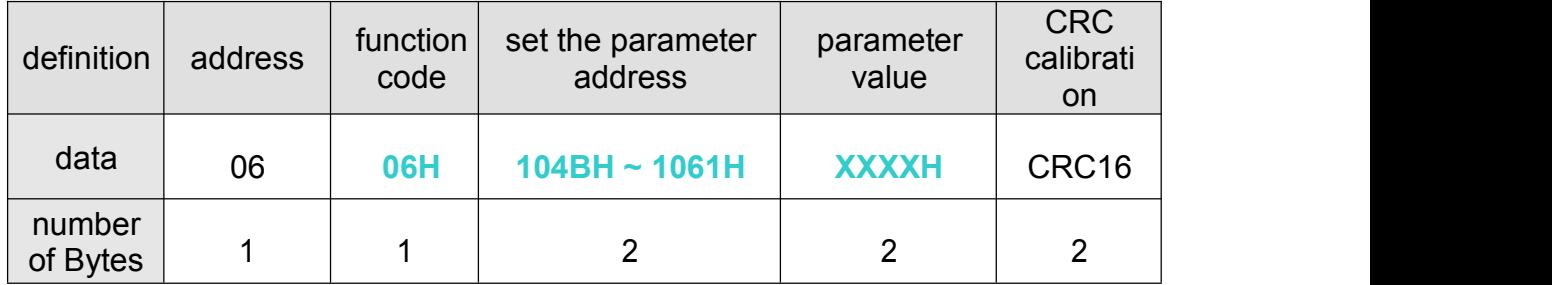

(1) Message Example: [send]06 06 10 4B 03 E9 3D D5 [receive]06 06 10 4B 03 E9 3D D5

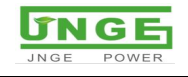

## <span id="page-6-0"></span>**Five.The device returns the data register address mapping table**

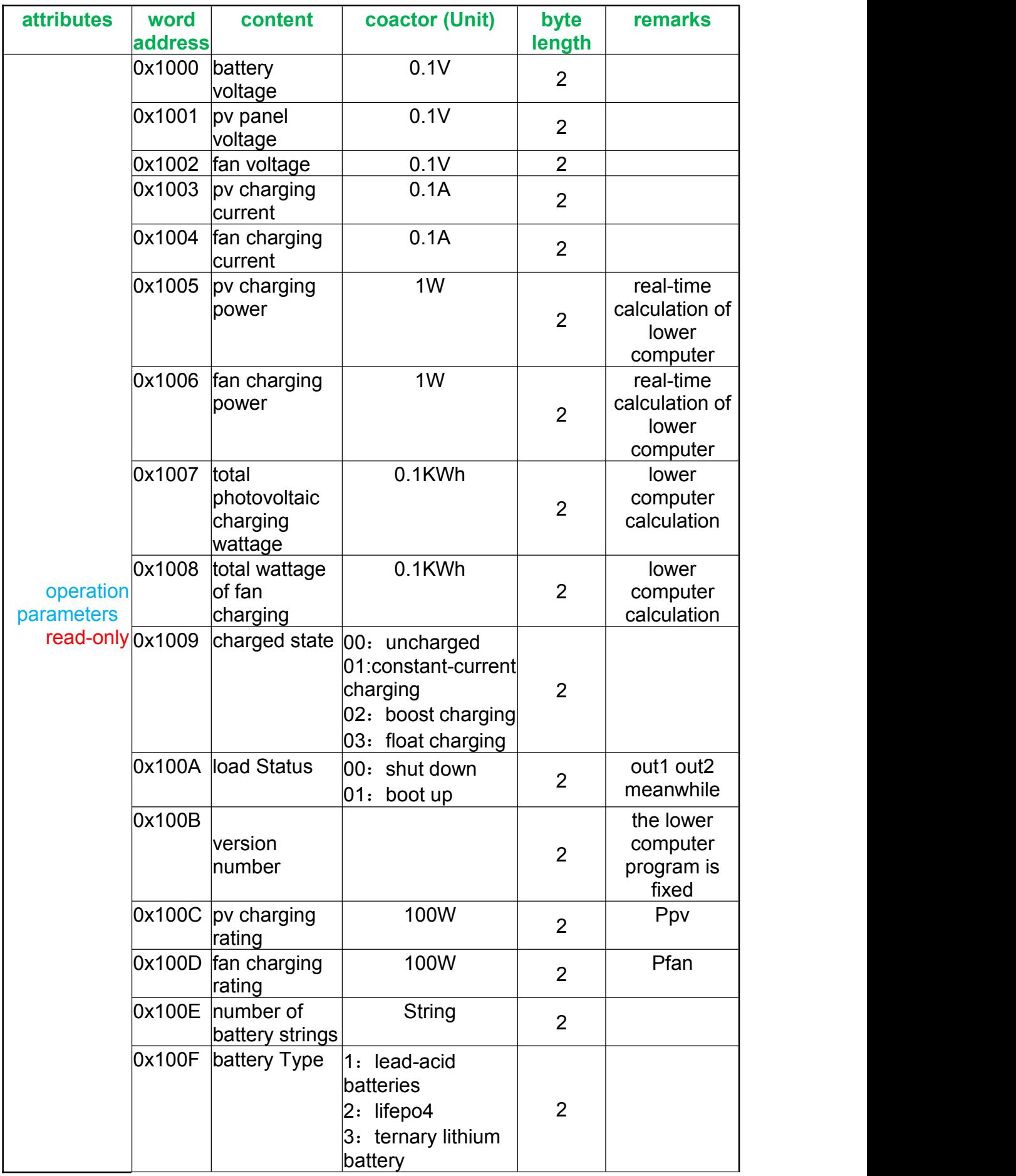

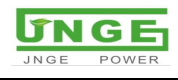

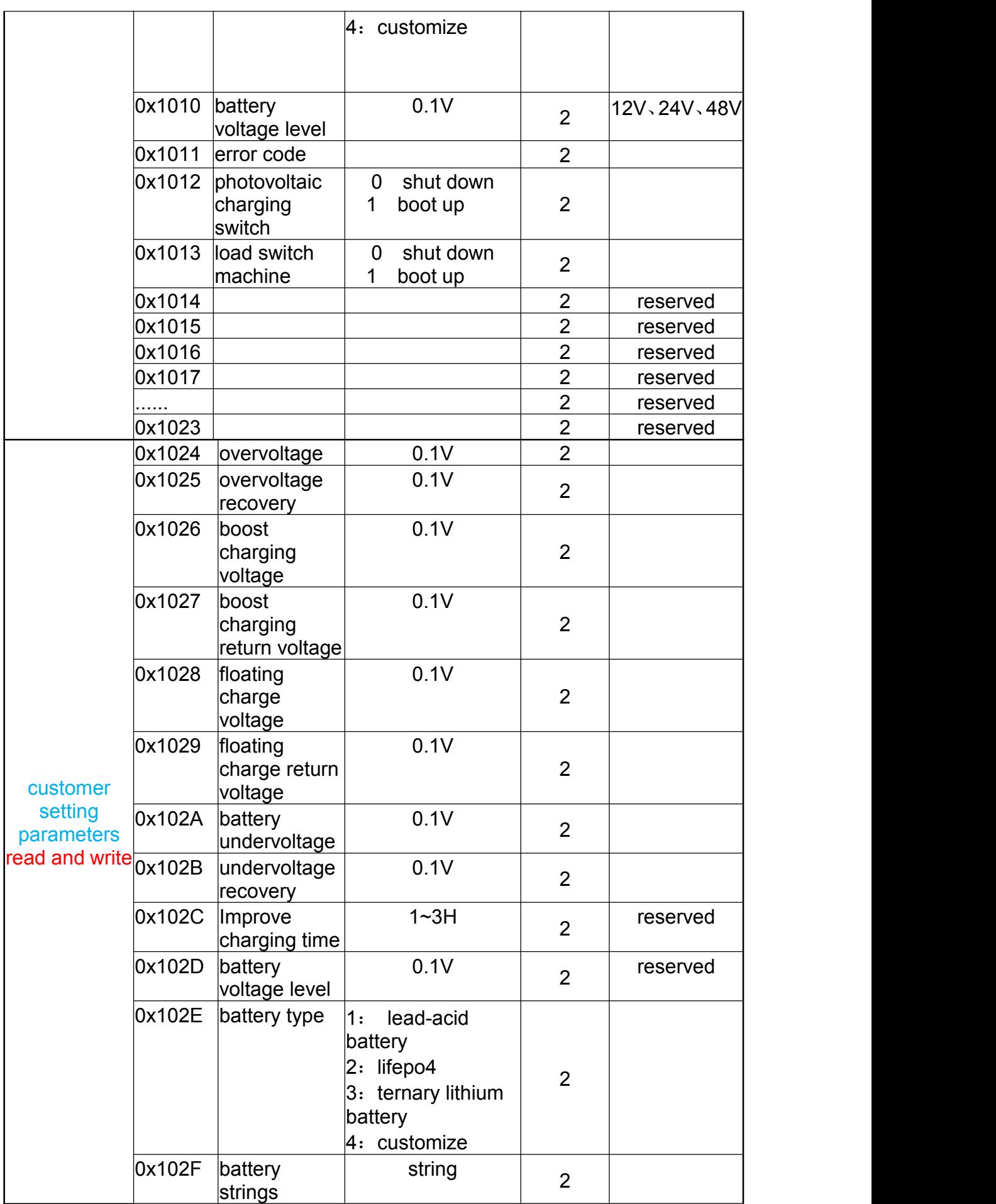

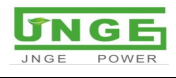

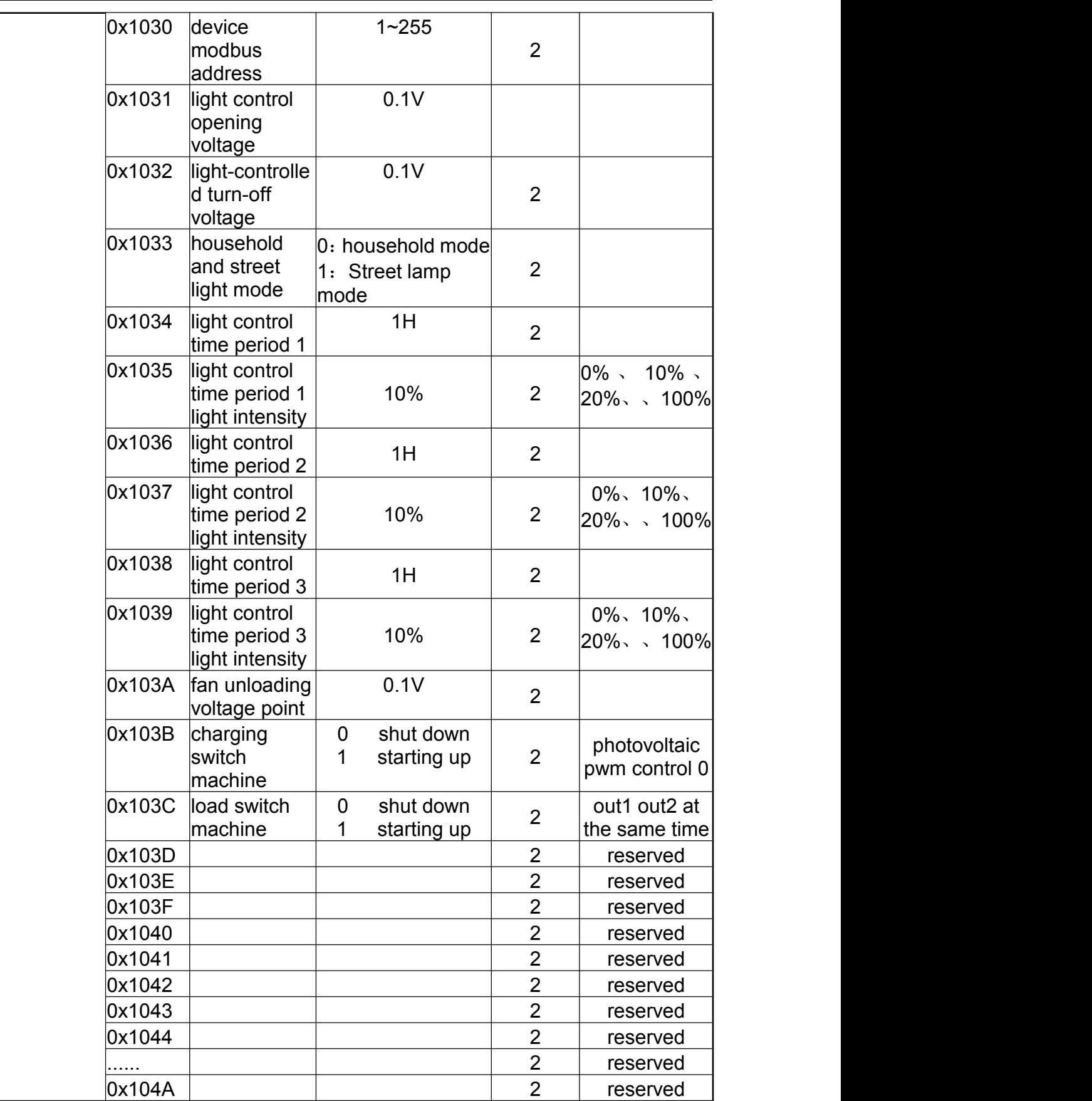

#### remarks:

Please convert the corresponding value of the enumeration type in the table into hexadecimal when actually transmitting and sending. Manufacturer parameters are not open to customers, and

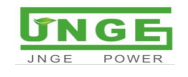

## passwords are required when entering.

## **Device type definition**:

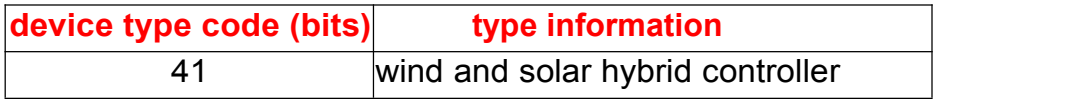

## **Fault**

#### **Code Definition**:

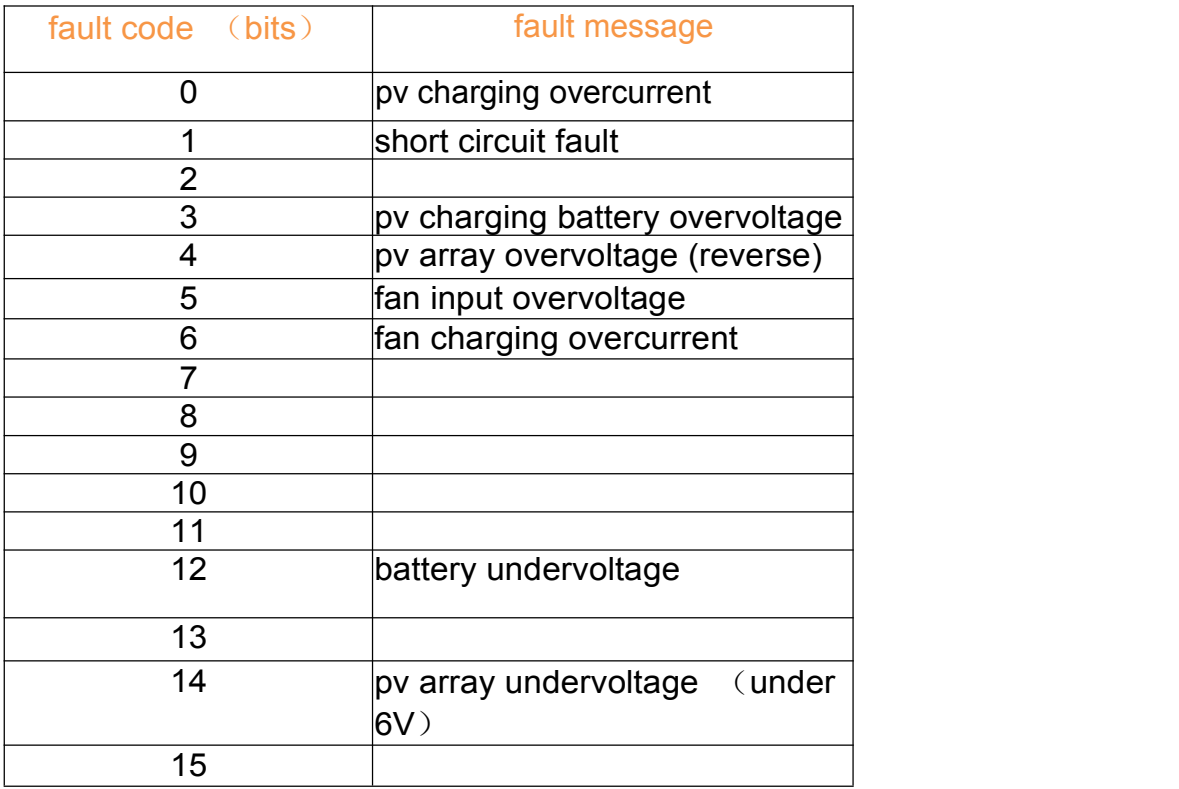